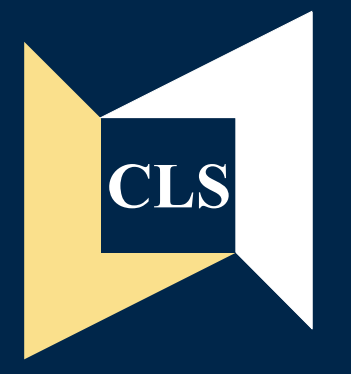

# **CLS NCDS**

**Family Income and Wealth/ Weekly and Hourly Pay**

**Data Note 6**

**Pierella Paci**

#### **Centre for Longitudinal Studies**

Institute of Education 20 Bedford Way London WC1H 0AL Tel: 020 7612 6860 Fax: 020 7612 6880 Email cls@cls.ioe.ac.uk Web http://www.cls.ioe.ac.uk

## Centre for Longitudinal **Studies**

#### **NATIONAL CHILD DEVELOPMENT STUDY**

#### **DATA NOTE 6**

**Family Income and Wealth/ Weekly and Hourly Pay** 

**Pierella Paci** 

**Department of Economics City University** 

#### **INTRODUCTION**

This *NCDS Data Note* reports on work done to improve the quality of the data available for the fifth follow-up of the *National Child Development Study (NCDS5)*. It reports on the considerable work done at the University of Manchester to code details of the subjects of qualifications and courses reported during the NCDS5 interview, and was prepared by Peter Shepherd. It is hoped that the information provided below may be of value to others analysing NCDS data.

A brief introduction to NCDS will be followed by an outline of the coding undertaken and the nature of the enhanced data which is available.

#### **NATIONAL CHILD DEVELOPMENT STUDY**

The *National Child Development Study (NCDS)* is a continuing, multi-disciplinary longitudinal study which takes as its subjects all those living in Great Britain who were born between 3 and 9 March, 1958.

Following the initial birth survey in 1958 - the *Perinatal Mortality Survey (PMS)* - there have been, to date, five attempts to trace all members of the birth cohort in order to monitor their physical, educational and social development. These were carried out by the National Children's Bureau in 1965 (*NCDS1*), 1969 (*NCDS2*), 1974 (*NCDS3*), and 1981 (*NCDS4*); and by the Social Statistics Research Unit, City University in 1991 (*NCDS5*). In addition, in 1978, details of public examination entry and performance where obtained from schools and colleges.

For the *PMS* information was obtained from the *mother* and from *medical records* by the midwife. For *NCDS1-3*, information was obtained from: *parents* (by health visitors); *head teachers* and *class teachers* (who completed questionnaires); *medical examination* (carried out by the schools health service); and the *subjects* themselves (who completed tests of ability and, latterly, questionnaires).

*NCDS4* differs in that information was obtained from the *subject* by survey research interviewer, and from the *1971 and 1981 Censuses* - from which variables describing area of residence were taken. Similarly, *NCDS5* also relied on survey research interviewers to collect information from *subjects*. Self-completion questionnaires were also used to gather data from NCDS *subjects* and from *husbands, wives, and cohabitees*. In addition, for a random sample of one in three subjects, information was collected for all *natural or adopted children* who were living with them. Data were gathered from the *children* themselves, and from their *mother, or mother-figure* (who might be the cohort member, or their spouse or partner), using a series of age-specific assessments of cognitive and behavioural development. These were supplemented by a *mother* interview, and by *interviewer observations* of mother-child interaction.

During *EXAMS* survey, information was obtained only from *schools and colleges* by postal survey.

In addition information has also been gathered during a number of *NCDS Special Sub-studies* for samples of cohort members selected for their particular characteristics. They include studies of children in care, adoptive children, gifted children, the children of one-parent families, handicapped school leavers, and those suffering from epilepsy, respiratory problems, and Crohn's disease.

#### **Data available for research**

The data from the NCDS follow-ups are held by the ESRC Data Archive at the University of Essex and on-line at Manchester Computing. Access to the data is open to anyone interested, although intending users are asked to commit themselves to ensuring that confidentiality is observed, and to inform the *NCDS User Support Group* at the Centre for Longitudinal Studies about their proposed use of the data and any resulting publications, etc.

The Data Archive also hold data from a number of special sub-studies where additional data has been gathered for samples of cohort members selected for their special characteristics or circumstances.

#### **User Group**

This is open to all users of NCDS data. It provides opportunities for users to get together to explore developments, problems, and other issues of mutual interest. Ad hoc "Updates" on NCDS data and developments are circulated to members.

Membership is free on application to the NCDS User Support Group.

#### **User Support Group**

This provides advice and guidance on the use of NCDS data; produces documentation; collates and disseminates information on uses of the data, publications, and other developments; produces and distributes a newsletter and working papers; provides access to non-computerised NCDS data; collects additional information; and services the User Group.

#### **Addresses**

The User Support Group can be contacted by post, 'phone, fax, or email as shown below:

Cohort Studies User Support Group, Centre for Longitidinal Studies, 6th Floor: Institute of Education, 20 Bedford Way, London WC1H 0AL

**Tel:** +44 0207 612 6864 **Fax:** +44 0207 612 6880 **Email:** cohort@cls.ioe.ac.uk **Internet:** http://www.cls.ioe.ac.uk/Cohort/Ncds/mainncds.htm

#### **National Child Development Study - Stage 5, 1991**

#### **NCDS5: Derived Variables - Family Income and Wealth/Weekly and Hourly Pay**

#### **Introduction**

The following documentation gives details of derived variables relating to family income and wealth; and weekly and hourly pay. They were developed during analysis of NCDS5 data by Pierella Paci (and based in part on early work undertaken by Clare Ward).

As this work is part of a ongoing programme it should be stressed that the derived variables included are in no way final or comprehensive. It is anticipated that further updates will be provided in the future.

#### **Applying derived variable code to longitudinal data - a note of caution**

It is important to note that the code for the derived variables presented below was, in the main, developed for datasets which contained only respondents to NCDS5. This is reflected in the treatment of missing, negative, and other values which makes no allowance for cases which do not have NCDS5 data. Users are advised to modify the code when applying it to longitudinal NCDS datasets which contain cases not included in NCDS5.

This may be achieved by inserting the code for derived variables in a "DO IF..." loop, as follows:

 do if (n500124 eq 1 or n500124 eq 2) [DERIVED VARIABLES CODE] end if

*Note:* N500124 is the NCDS5 response variable.

Other solutions are possible.

#### **Contents**

The enclosed derived variables cover the following areas:

#### *1. Family income and wealth, child care costs, housing tenure, house value and mortgage/rent payments*

 Partner's net pay per week(all); current or most recent job Partner's current job net pay per week - all Total weekly income from benefits Weekly income from first benefit Weekly income from second benefit Weekly income from third benefit Weekly income from fourth benefit Weekly income from fifth benefit Weekly income from sixth benefit Total weekly income from benefits Weekly income from first kidbefit Weekly income from second kidbefit Weekly income from third kidbefit Weekly income from fourth kidbefit Weekly income from fifth kidbefit Weekly income from sixth kidbefit Total weekly income from child benefits Total weekly income from other sources Weekly income from first other source Weekly income from second other source Weekly income from third other source Weekly income from fourth other source Tenancy of CMs current accommodation Gross mortgage per week Net mortgage week Mortgage tax relief per week Gross rent per week Year bought current house Price of current house at 1991 prices Imputed benefit from owner occupation Net family income before housing costs Net family income after housing costs Net family income plus imputed rent from owner occupation Net family income excluding benefits before housing costs Net family income excluding benefits after housing costs Net family income excliding benefits plus imputed rent from owner occupation Family wealth

#### *2. Weekly and hourly pay*

 Gross weekly wage Gross hourly wage

Copies of the derived variable code in machine-readable form are available from the Cohort Studies User Support Group (Tel  $+4402076126864$  cohort ( $Q$ cls.ioe.ac.uk)

**NCDS5: DERIVED VARIABLES - Family Income and Wealth/Weekly and Hourly Pay -------------------------------------------------------------------------**  Author: Pierella Paci (after Clare Ward) ------ Queries: ------- All queries about these variables should be addressed to: Cohort Studies User Support Group, Centre for Longitidinal Studies,

6th Floor: Institute of Education,

20 Bedford Way,

London WC1H 0AL

**Tel:** +44 0207 612 6864 **Fax:** +44 0207 612 6880 Email: cohort@cls.ioe.ac.uk

**Internet:** http://www.cls.ioe.ac.uk/Cohort/Ncds/mainncds.htm

General Description: -------------------

The SPSS code presented below is based on work carried out by Clare Ward and Pierella Paci. It is concerned with the cleaning of data and the derivation of variables realting to income, wealth and wages.

The code is presented in two sections:

- 1. Family income and wealth, child care costs, housing tenure, house value and mortgage/rent payments; and
- 2. Weekly and hourly pay
- NB: The code is given exactly as supplied by Pierella Paci. No attempt has been made to check the accuracy of the code, or the extent and quality of comments/labelling. Users are advised to review the code in detail before use.

```
Variable Names: 
 -------------- 
The main variables are: 
  1. Family income and wealth, child care costs, housing tenure, 
    house value and mortgage/rent payments 
   pnpaypw Partner's net pay per week(all); current or most recent job 
  pnpaycj Partner's current job net pay per week - all 
 benspw Total weekly income from benefits 
 ben1pw Weekly income from first benefit 
 ben2pw Weekly income from second benefit 
 ben3pw Weekly income from third benefit
```
ben4pw Weekly income from fourth benefit<br>ben5pw Weekly income from fifth benefit Weekly income from fifth benefit ben6pw Weekly income from sixth benefit benspw Total weekly income from benefits kidb1pw Weekly income from first kidbefit kidb2pw Weekly income from second kidbefit kidb3pw Weekly income from third kidbefit kidb4pw Weekly income from fourth kidbefit kidb5pw Weekly income from fifth kidbefit Weekly income from sixth kidbefit kidb6pw weekly income from child benefits<br>kidbspw Total weekly income from child benefits otherpw Total weekly income from other sources othin1pw Weekly income from first other source othin2pw Weekly income from second other source othin3pw Weekly income from third other source othin4pw Weekly income from fourth other source housing Tenancy of CMs current accommodation gmortpw Gross mortgage per week nmortpw Net mortgage week taxrelpw Mortgage tax relief per week grentpw Gross rent per week yearbuy Year bought current house<br>hp1991 Price of current house at Price of current house at 1991 prices impbenoo Imputed benefit from owner occupation netfinc1 (Net family income before housing costs) netfinc2 (Net family income after housing costs) netfinc3 (Net family income plus imputed rent from owner occupation) fincnob1 (Net family income excluding benefits before housing costs) fincnob2 (Net family income excluding benefits after housing costs) fincnob3 (Net family income excliding benefits plus imputed rent from owner occupation) twealth (Family wealth) 2. Weekly and hourly pay gwkwage (Gross weekly wage) ghlwage (Gross hourly wage) Notes: () Surround labels not included in the SPSS code Description of variables: ------------------------ See 'Comments' included in the code. Source variables: ---------------- All variables are based on raw data taken from the Cohort Member Interview (mainly the 'Employment', 'Housing' and 'Family Income' sections). SPSS code: --------- 1. Family income and wealth, child care costs, housing tenure, house value and mortgage/rent payments; and \*\*\*\*\*\*\*\*\*\*\*\*\*\*\*\*\*\*\*\*\*\*\*\*\*\*\*\*\*\*\*\*\*\*\*\*\*\*\*\*\*\*\*\*\*\*\*\*\*\*\*\*\*\*\*\*\*\*\*\*\*\*\*\*\*\*\*\*\*\*\*\*\*\*\* \*\* \* \*\*\*\*\*\*\*\*\*\*\*\*\*\*\*\*\*\*\*\*\*\*\*\*\*\*\*\*\*\*\*\*\*\*\*\*\*\*\*\*\*\*\*\*\*\*\*\*\*\*\*\*\*\*\*\*\*\*\* DERIVING FAMILY INCOME AND WEALTH, CHILDCARE COSTS, HOUSING TENURE, HOUSE VALUE AND MORTGAGE.

```
* *********************************************************** 
* Recode money amounts so that they have common missing value 
          codes. Variables recoded in this way have a p prefix. 
        * The codes used are: 
          (-1) refused 
           (-2) can't say 
          (-3) other 
           (-4) no usual amount. 
* 1. partner's net pay. 
COMPUTE N501060p = N501060. 
RECODE N501060p (SYSMIS=-4)(999996=-4)(999997=-1)(999998,999999=-2). 
MISSING VALUES N501060p (-1,-2,-4). 
* 2. Other job net pay. 
COMPUTE othnwpay = N501038. 
RECODE othnwpay (9997=-1)(9998=-2)(9999=-3)(sysmis=-3). 
MISSING VALUES othnwpay (-1,-2,-3).
* 3. State benefits received. 
COMPUTE N503316p = N503316. 
RECODE N503316p (9997=-1)(9998=-2)(9999=-3)(sysmis=-3).
COMPUTE N503325p = N503325. 
RECODE N503325p (9997=-1)(9998=-2)(9999=-3)(sysmis=-3). 
COMPUTE N503334p = N503334. 
RECODE N503334p (9997=-1)(9998=-2)(9999=-3)(sysmis=-3). 
COMPUTE N503343p = N503343. 
RECODE N503343p (9997=-1)(9998=-2)(9999=-3)(sysmis=-3). 
COMPUTE N503352p = N503352. 
RECODE N503352p (9997=-1)(9998=-2)(9999=-3)(sysmis=-3). 
COMPUTE N503361p = N503361. 
RECODE N503361p (9997=-1)(9998=-2)(9999=-3)(sysmis=-3). 
MISSING VALUES N503316p N503325p N503334p N503343p N503352p N503361p 
                (-1,-2,-3).
* 4. Other sources of income. 
COMPUTE N503516p = N503516. 
RECODE N503516p (9997=-1)(9998=-2)(9999=-3)(sysmis=-3). 
COMPUTE N503543p = N503543. 
RECODE N503543p (9997=-1)(9998=-2)(9999=-3)(sysmis=-3). 
COMPUTE N503534p = N503534. 
RECODE N503534p (9997=-1)(9998=-2)(9999=-3)(sysmis=-3). 
COMPUTE N503525p = N503525. 
RECODE N503525p (9997=-1)(9998=-2)(9999=-3)(sysmis=-3). 
MISSING VALUES N503516p N503525p N503534p N503543p (-1,-2,-3). 
* 5. Childcare costs. 
COMPUTE N502824p = N502824. 
RECODE N502824P (997=-1)(998=-2)(999=-3)(sysmis=-3). 
MISSING VALUES N502824p (-1,-2,-3). 
* 6. Housing costs - owners.
```

```
COMPUTE N503021p = N503021. 
RECODE N503021P (999997=-1)(999998=-2)(999999=-3)(sysmis=-3).
COMPUTE N503027p = N503027. 
RECODE N503027P (999997=-1)(999998=-2)(999999=-3)(sysmis=-3). 
MISSING VALUES N503021p N503027p (-1,-2,-3). 
* 7. Housing costs - renters 
COMPUTE N503070p = N503070. 
RECODE N503070p (9997=-1)(9998=-2)(9999=-3)(sysmis=-3). 
MISSING VALUES N503070p (-1,-2,-3). 
execute. 
*----------------------------------------------------------- 
* Recode INCOME periods to a common weekly basis using the 
          following multiples: 
        * 5.0 days per week 
          1.0 weeks per week 
          0.5 fortnights per week 
          0.333 three weeks per week 
          0.25 four weeks per week 
          0.231 calender months per week 
          0.115 two calender months per week 
          0.077 quarters per week 
          0.038 half years per week 
          0.019 years per week. 
        * Common missing values for pay periods : 
          (-1) can't say 
          (-2) other period 
          (-3) rent paid by someone else 
          (-4) rent free. 
* 1. Partner's net pay. 
COMPUTE N501066w = N501066. 
RECODE N501066w (9=-1)(sysmis=-1)(6=-2)(5=0.019)(4=0.231)(3=0.25) 
(2=0.5)(1=1).
MISSING VALUES n501066w (-1,-2). 
* 2. State benefits recieved on a weekly basis. 
COMPUTE N503320w = N503320. 
RECODE N503320w (1=1)(2=0.5)(3=0.333)(8,9=-1)(sysmis=-1).
COMPUTE N503329w = N503329. 
RECODE N503329w (1=1)(2=0.5)(3=0.333)(8,9=-1)(symis=-1).
COMPUTE N503338w = N503338. 
RECODE N503338w (1=1)(2=0.5)(3=0.333)(8,9=-1)(sysmis=-1). 
COMPUTE N503347w = N503347. 
RECODE N503347w (1=1)(2=0.5)(3=0.333)(8,9=-1)(sysmis=-1).
COMPUTE N503356w = N503356. 
RECODE N503356w (1=1)(2=0.5)(3=0.333)(8,9=-1)(sysmis=-1). 
COMPUTE N503365w = N503365.
RECODE N503365w (1=1)(2=0.5)(3=0.333)(8,9=-1)(sysmis=-1).
```

```
MISSING VALUES N503320w N503329w N503338w N503347w N503356w N503365w (-1).
```

```
* 3. State benefits recieved on a monthly basis. 
COMPUTE N503321w = N503321. 
RECODE N503321w (1=0.231)(2=0.115)(3=0.077)(4=0.038)(5=0.019) 
(8,9=-1)(sysmis=-1). 
COMPUTE N503330w = N503330. 
RECODE N503330w (1=0.231)(2=0.115)(3=0.077)(4=0.038)(5=0.019) 
(8, 9=-1) (sysmis=-1).
COMPUTE N503339w = N503339. 
RECODE N503339w (1=0.231)(2=0.115)(3=0.077)(4=0.038)(5=0.019) 
(8, 9=-1) (sysmis=-1).
COMPUTE N503348w = N503348. 
RECODE N503348w (1=0.231)(2=0.115)(3=0.077)(4=0.038)(5=0.019) 
(8, 9=-1) (sysmis=-1).
COMPUTE N503357w = N503357. 
RECODE N503357w (1=0.231)(2=0.115)(3=0.077)(4=0.038)(5=0.019) 
(8, 9=-1) (sysmis=-1).
COMPUTE N503366w = N503366.
RECODE N503366w (1=0.231)(2=0.115)(3=0.077)(4=0.038)(5=0.019) 
(8, 9=-1) (sysmis=-1).
MISSING VALUES N503321w N503330w N503339w N503348w N503357w N503366w (-1). 
* 4. Other sources of income received on a weekly basis. 
COMPUTE N503520w = N503520.<br>RECODE N503520w (1=1)(2=
                   (1=1)(2=0.5)(3=0.333)(8,9=-1)(sysmis=-1).COMPUTE N503529w = N503529. 
RECODE N503529w (1=1)(2=0.5)(3=0.333)(8,9=-1)(sysmis=-1).
COMPUTE N503538w = N503538. 
RECODE N503538w (1=1)(2=0.5)(3=0.333)(8,9=-1)(sysmis=-1).
COMPUTE N503547w = N503547. 
RECODE N503547w (1=1)(2=0.5)(3=0.333)(8,9=-1)(sysmis=-1).MISSING VALUES N503520w N503529w n503538w N503547w (-1). 
* 5. Other sources of income received on a monthly basis. 
COMPUTE N503521w = N503521. 
RECODE N503521w (1=0.231)(2=0.115)(3=0.077)(4=0.038)(5=0.019) 
(8=-1) (sysmis=-1).
COMPUTE N503530w = N503530. 
RECODE N503530w (1=0.231)(2=0.115)(3=0.077)(4=0.038)(5=0.019) 
(8=-1) (sysmis=-1).
COMPUTE N503539w = N503539. 
RECODE N503539w (1=0.231)(2=0.115)(3=0.077)(4=0.038)(5=0.019) 
(8=-1) (sysmis=-1).
COMPUTE N503548w = N503548. 
RECODE N503548w (1=0.231)(2=0.115)(3=0.077)(4=0.038)(5=0.019) 
(8=-1) (sysmis=-1).
MISSING VALUES N503521w N503530w N503539w N503548w (-1). 
* 6. Rent period. 
COMPUTE N503068w = N503068. 
RECODE N503068w (3=1)(4=0.5)(5=0.231)(6=0.077)(7=0.038)(8=0.019) 
(9=-2)(2=-3)(1=-4)(sysmis=-2). 
MISSING VALUES N503068w (-2,-3,-4).
```

```
execute.
```

```
*---------------------------------------------------------------. 
* Compute money amounts per week. This is done by multiplying 
           the amount received from a particular source by the relevant 
          period which has been recoded to a common weekly basis 
         eg amt per week = amt received * weekly pay period.
* 1. Partner pay. 
do if (ppres eq 1). 
compute pnpaypw = N501060p*n501066w.
compute pnpaycj = pnpaypw. 
IF (missing(N501048) or missing (n501060)) pnpaycj = 999999. 
If ((N501048 gt 4) or (n501060 eq 999996)) pnpaycj = 0. 
else. 
compute pnpaycj = 0. 
end if. 
missing values pnpaycj (999999). 
* 2. Benefit income variables (child benefits calculated separately). 
    * BenXwpw refers to benefits paid on a weekly (or bi-weekly and 
      tri-weekly) basis and benXmpw to those paid on a monthly basis. 
do if (n503313 eq 2). 
compute ben1wpw = 0. 
compute ben2wpw = 0. 
compute ben3wpw = 0. 
compute ben4wpw = 0. 
compute ben5wpw = 0. 
compute ben6wpw = 0. 
compute ben1mpw = 0. 
compute ben2mpw = 0.
compute ben3mpw = 0. 
compute ben4mpw = 0. 
compute ben5mpw = 0. 
else. 
if (~missing(N503316p) and ~missing(N503320w) and (n503314 ne 11)) 
   ben1wpw = N503316p*N503320w.if (~missing(N503325p) and ~missing(N503329w) and (n503323 ne 11)) 
    ben2wpw = N503325p*N503329w. 
if (~missing(N503334p) and ~missing(N503338w) and (n503332 ne 11)) 
    ben3wpw = N503334p*N503338w. 
if (\sim \text{missing}(\text{N}503343p) and \sim \text{missing}(\text{N}503347w) and (\text{n}503341 \text{ ne } 11)) ben4wpw = N503343p*N503347w. 
if (~missing(N503352p) and ~missing(N503356w) and (n503350 ne 11)) 
    ben5wpw = N503352p*N503356w. 
if (~missing(N503361p) and ~missing(N503365w) and (n503359 ne 11)) 
    ben6wpw = N503361p*N503365w. 
if (\sim \text{missing}(\text{N}503316p) and \sim \text{missing}(\text{N}503321w) and (\text{n}503314 ne 11))
    ben1mpw =N503316p*N503321w. 
if (~missing(N503325p) and ~missing(N503330w) and (n503323 ne 11)) 
    ben2mpw =N503325p*N503330w. 
if (~missing(N503334p) and ~missing(N503339w) and (n503332 ne 11)) 
    ben3mpw =N503334p*N503339w. 
if (~missing(N503343p) and ~missing(N503348w) and (n503341 ne 11)) 
    ben4mpw =N503343p*N503348w. 
if (~missing(N503352p) and ~missing(N503357w) and (n503350 ne 11)) 
    ben5mpw =N503352p*N503357w. 
if (~missing(N503361p) and ~missing(N503366w) and (n503359 ne 11)) 
    ben6mpw =N503361p*N503366w. 
end if.
```

```
do if (depch eq 0). 
compute kidb1wpw = 0. 
compute kidb2wpw = 0. 
compute kidb3wpw = 0. 
compute kidb4wpw = 0. 
compute kidb5wpw = 0. 
compute kidb6wpw = 0. 
compute kidb1mpw = 0. 
compute kidb2mpw = 0.
compute kidb3mpw = 0. 
compute kidb4mpw = 0. 
compute kidb5mpw = 0. 
compute kidb6mpw = 0. 
else. 
if (~missing(N503316p) and ~missing(N503320w) and (n503314 eq 11)) 
    kidb1wpw = N503316p*N503320w. 
if (~missing(N503325p) and ~missing(N503329w) and (n503323 eq 11)) 
   kidb2wpw = N503325p*N503329w.if (~missing(N503334p) and ~missing(N503338w) and (n503332 eq 11)) 
   kidb3wpw = N503334p*N503338w.if (~missing(N503343p) and ~missing(N503347w) and (n503341 eq 11)) 
   kidb4wpw = N503343p*N503347w.if (~missing(N503352p) and ~missing(N503356w) and (n503350 eq 11)) 
    kidb5wpw = N503352p*N503356w. 
if (~missing(N503361p) and ~missing(N503365w) and (n503359 eq 11)) 
    kidb6wpw = N503361p*N503365w. 
if (~missing(N503316p) and ~missing(N503321w) and (n503314 eq 11)) 
    kidb1mpw =N503316p*N503321w. 
if (~missing(N503325p) and ~missing(N503330w) and (n503323 eq 11)) 
    kidb2mpw =N503325p*N503330w. 
if (~missing(N503334p) and ~missing(N503339w) and (n503332 eq 11)) 
    kidb3mpw =N503334p*N503339w. 
if (~missing(N503343p) and ~missing(N503348w) and (n503341 eq 11)) 
    kidb4mpw =N503343p*N503348w. 
if (~missing(N503352p) and ~missing(N503357w) and (n503350 eq 11)) 
    kidb5mpw =N503352p*N503357w. 
if (~missing(N503361p) and ~missing(N503366w) and (n503359 eq 11)) 
    kidb6mpw =N503361p*N503366w. 
end if. 
* 3. Other income variables. OtinXwpw refers to income 
              received on a weekly (bi-weekly or tri-weekly) basis 
              and otinXmpw to those paid on a monthly basis. 
do if (n503513 eq 2). 
compute otin1wpw = 0. 
compute otin2wpw = 0. 
compute otin3wpw = 0. 
compute otin4wpw = 0. 
compute otin1mpw = 0. 
compute otin2mpw = 0. 
compute otin3mpw = 0. 
compute otin4mpw = 0. 
else. 
compute otin1wpw = 0.
if (\text{emissing}}(N503516p) and \text{emissing}}(N503520w)) otin1wpw =
N503516p*N503520w. 
compute otin2wpw = 0. 
if (\text{missing}(N503525p) and \text{missing}(N503529w)) otin2wpw =
N503525p*N503529w. 
compute otin3wpw = 0.
```

```
if (\text{missing}}(N503534p) and \text{missing}}(N503538w)) otin3wpw =
N503534p*N503538w. 
compute otin4wpw = 0. 
if (\text{emissing}(N503543p) and \text{emissing}(N503547w)) otin4wpw =
N503543p*N503547w. 
compute otin1mpw = 0.
if (\text{emissing}(N503516p) and \text{emissing}(N503521w)) otin1mpw =
N503516p*N503521w. 
compute otin2mpw = 0. 
if (\sim \text{missing}(\text{N}503525p)) and \sim \text{missing}(\text{N}503530w)) otin2mpw =
N503525p*N503530w. 
compute otin3mpw = 0. 
if (\text{emissing}(N503534p) and \text{emissing}(N503539w)) otin3mpw =
N503534p*N503539w. 
compute otin4mpw = 0. 
if (\sim \text{missing} (N503543p) and \sim \text{missing} (N503548w)) otin4mpw =
N503543p*N503548w. 
end if. 
execute. 
**** COMMENT-----------------------------------------------------------. 
* COMMENT This DO REPEAT loop calculates each family's weekly income 
           from each of the first six benefits they report on page 66 
           of the cohort member's interview schedule. This is done by 
           assigning either weekly or monthly (recoded to a common 
           weekly basis) benefits received to ben1pw - ben6pw. 
DO REPEAT X = \text{benlwpw, ben2wpw, ben3wpw, ben4wpw, ben5wpw, ben6wpw/Y = \text{ben1mpw}, \text{ben2mpw}, \text{ben3mpw}, \text{ben4mpw}, \text{ben5mpw}, \text{ben6mpw}Z = \text{ben1pw}, \text{ben2pw}, \text{ben3pw}, \text{ben4pw}, \text{ben5pw}, \text{ben6pw}.compute Z=0. 
IF (X GT 0) Z = X.
IF (Y GT 0) Z = Y.
END REPEAT. 
COMPUTE BENSPW = sum (ben1pw, ben2pw, ben3pw, ben4pw, ben5pw, ben6pw).
compute highbenw = 0. 
if (benspw gt 500) highbenw = 1. 
execute. 
*-----------------------------------------------------------. 
* This DO REPEAT loop calculates each family's weekly income 
           from Child benefits. 
DO REPEAT X = kidb1wpw,kidb2wpw,kidb3wpw,kidb4wpw,kidb5wpw,kidb6wpw/
             Y = kidb1mpw,kidb2mpw,kidb3mpw,kidb4mpw,kidb5mpw,kidb6mpw/ 
             Z = kidb1pw, kidb2pw, kidb3pw, kidb4pw, kidb5pw, kidb6pw.
compute Z=0. 
IF (X \notin \{0\}) Z = X.
IF (Y \notin \emptyset) Z = Y.
END REPEAT. 
COMPUTE kidbSPW = sum(kidb1pw,kidb2pw,kidb3pw,kidb4pw,kidb5pw,kidb6pw).
do if (kidbspw lt 7.632). 
if (depch eq 0) kidbspw = 0. 
if (depch eq 1) kidbspw = 7.632.
if (depch eq 2) kidbspw = 14.322. 
if (depch eq 3) kidbspw = 21.021. 
if (depch eq 4) kidbspw = 30.
```

```
if (depch eq 5) kidbspw = 36.5. 
if (depch eq 6) kidbspw = 43.0985. 
if (depch eq 7) kidbspw = 52. 
if (depch eq 8) kidbspw = 65. 
end if. 
do if (kidbspw gt 65). 
if (depch eq 0) kidbspw = 0. 
if (depch eq 1) kidbspw = 7.632.
if (depch eq 2) kidbspw = 14.322.
if (depch eq 3) kidbspw = 21.021.
if \text{deepch eq 4)} kidbspw = 30.
if (depch eq 5) kidbspw = 36.5.
if (depch eq 6) kidbspw = 43.0985.
if (depch eq 7) kidbspw = 52. 
if (depch eq 8) kidbspw = 65. 
end if. 
execute. 
* COMMENT------------------------------------------------------------- 
* COMMENT In this section the same procedures as above are carried out 
          on the information about other income sources given on page 
          68 of the cohort member's interview schedule. 
DO REPEAT X = otin1wpw,otin2wpw,otin3wpw,otin4wpw/ 
            Y = otin1mpw,otin2mpw,otin3mpw,otin4mpw/ 
            Z = othin1pw,othin2pw,othin3pw,othin4pw. 
COMPUTE Z = 0.
IF (X GT 0) Z = X.
IF (Y G T 0) Z = Y.
end repeat. 
COMPUTE otherpw = sum (othin1pw,othin2pw,othin3pw,othin4pw). 
execute. 
compute highotpw = 0. 
if (otherpw gt 750) highotpw = 1. 
execute. 
* COMMENT---------------------------------------------------------------. 
VARIABLE LABELS 
  pnpaypw Partner's net pay per week(all); current or most recent job/ 
   pnpaycj Partner's current job net pay per week - all/ 
           Total weekly income from benefits/
  ben1pw Weekly income from first benefit/<br>ben2pw Weekly income from second benefit
  ben2pw Weekly income from second benefit/<br>ben3pw Weekly income from third benefit/
 ben3pw Weekly income from third benefit/ 
 ben4pw Weekly income from fourth benefit/ 
   ben5pw Weekly income from fifth benefit/ 
  ben6pw Weekly income from sixth benefit/
  benspw Total weekly income from benefits/ 
   kidb1pw Weekly income from first kidbefit/ 
   kidb2pw Weekly income from second kidbefit/ 
   kidb3pw Weekly income from third kidbefit/ 
   kidb4pw Weekly income from fourth kidbefit/ 
   kidb5pw Weekly income from fifth kidbefit/ 
   kidb6pw Weekly income from sixth kidbefit/ 
 kidbspw Total weekly income from child benefits/ 
 otherpw Total weekly income from other sources/ 
   othin1pw Weekly income from first other source/
```
 othin2pw Weekly income from second other source/ othin3pw Weekly income from third other source/ othin4pw Weekly income from fourth other source. execute. \*----------------------------------------------------------. \* This section creates a house-ownership variable using: D20 (N502979) Do you rent or own this accommodation D28 (N503060) Who do you rent this property from?. do if (~missing(N502979) and (N502979 le 8)). do if ((N502979 eq 1) or ( N502979 eq 2) or ( N502979 eq 3)). COMPUTE housing=1. ELSE IF (((N502979 eq 4) or (N502979 eq 5)) and (N503060 eq 1)). COMPUTE housing=2. ELSE IF ((((N502979 eq 4) or (N502979 eq 5)) and (N503060 eq 2)) or (( N502979 eq 5) and ( N503060 eq 5))). COMPUTE housing=3. ELSE IF ((((N502979 eq 4) or (N502979 eq 5)) and (N503060 eq 9)) or (( N502979 eq 5) and (N503060 eq 10))). COMPUTE housing=4. ELSE IF ((((N502979 eq 4) or (N502979 eq 5)) and (N503060 eq 7)) or ((N503060 eq 7) and ( N503060 eq 8))). COMPUTE housing=5. ELSE IF ((N502979 eq 6) or (N502979 eq 8) or (N503060 eq 3) or ( N503060 eq 4) or (N503060 eq 6)). COMPUTE housing=6. ELSE IF ((N502979 eq 7) or ( N502979 eq 9)). COMPUTE housing=7. end if. end if. VARIABLE LABELS housing 'tenancy of CMs current accommodation'. VALUE LABELS housing 1 'Owner occupier' 2 'LA,NT tenant' 3 'HA,charity trust' 4 'Private rented' 5 'Rented from family' 6 'Tied,rent free' 7 'Other'. execute. \* This section creates a house-ownership dummy variable based on the vraible above. COMPUTE  $own = 0$ . IF (housing  $= 1$ ) own  $= 1$ . \*-------------------------------------------------------------. \* This section looks at housing costs. \* Assume that all mortgage payments are interest only since most people have endowment mortgages and if not, at this age very little capital will be being paid off and so the payments are nearly all interest. Interest is charged at an annual rate of 11.82% (figure at the end of the 3rd quarter of 1991 from Housing Finance No. 15 August 1992). So if housing is owner occupation and the main source of funding (N503033) is a Building Society, bank, LA, ins. co, or finance co, then the gross weekly payment is the amount borrowed (N503027) multiplied by the interest rate (0.1182) divided by 52.

compute source1 = n503033. recode source1 (1 thru 5=1)(0=2)(6 thru 13=2).

```
compute source2 = n503035. 
recode source2 (1 thru 5=1)(0=2)(6 thru 13=2). 
compute source3 = n503037. 
recode source3 (1 thru 5=1)(0=2)(6 thru 13=2). 
missing values source1 source2 source3 (97, 98,99). 
value labels source1 source2 source3 1 'Mortgage' 2 'Other'. 
compute gmortpw = -1.
if ((housing eq 1) and (N503027 eq 0)) gmortpw = 0.
if ((n503027 gt 0) and ((source1 eq 1) or (source2 eq 1) or 
(source3 eq 1))) gmortpw= ((N503027*0.1182)/52). 
missing values gmortpw (-1). 
* MIRAS is given at 25% on the first 30,000 of the mortgage So if the 
   amount borrowed is 30000 or less then the amount of mortgage tax relief 
   is 25% of the amount borrowed multiplied by the annual interest rate 
   (0.1182). Divide by 52 to get a weekly figure. Where the mortgage is 
   over 30000 the same process applies but only on the first 30000. 
compute taxrelpw = -1.
if ((housing eq 1) and (N503027 eq 0)) taxrelpw= 0. 
If ((housing eq 1) and (N503027 le 30000)) 
taxrelpw=((N503027*0.1182)*0.25)/52. 
if ((housing eq 1) and (N503027 gt 30000)) 
taxrelpw = ((30000*0.1182)*0.25)/52.
missing values taxrelpw (-1). 
* To calculate the net weekly mortgage payment subtract the tax relief 
          from the gross figure. 
compute nmortpw = gmortpw - taxrelpw. 
* Calculate gross rent per week. 
compute grentpw = n503070p*n503068w.
variable labels gmortpw ' Gross mortgage per week'/ 
 nmortpw 'Net mortgage week'/ 
 taxrelpw 'Mortgage tax relief per week'/ 
                  grentpw 'Gross rent per week'. 
execute. 
*------------------------------------------------------------------. 
* This section uprates the price that the current home was bought at 
          (N503021 recoded to ppricech) to 1991 prices using UK figures 
          In order to calculate the 1991 house price, the purchase price is 
          multiplied by the ratio of the average price in 1991 to that of 
          the year of purchase. 
compute yearbuy = N503019. 
recode yearbuy (0=-1)(92 \text{ thru } 99=-1).
missing values yearbuy (-1). 
do if ~missing(yearbuy). 
do IF (yearbuy le 69). 
COMPUTE HP1991 = n503021*(62500/4640).
elSE IF (yearbuy eq 70). 
COMPUTE HP1991 = n503021*(62500/4975).
elSE IF (yearbuy eq 71). 
COMPUTE HP1991 = n503021*(62500/5632).
elSE IF (yearbuy eq 72). 
compute hp1991 = n503021*(62500/7374).
elSE IF (yearbuy eq 73).
```

```
compute hp1991 = n503021*(62500/9942).
elSE IF (yearbuy eq 74). 
compute hp1991 = n503021*(62500/10990).
elSE IF (yearbuy eq 75). 
compute hp1991 = n503021*(62500/11787).
elSE IF (yearbuy eq 76). 
compute hp1991 = n503021*(62500/12704). 
elSE IF (yearbuy eq 77). 
compute hp1991 = n503021*(62500/13650). 
elSE IF (yearbuy eq 78). 
compute hp1991 = n503021*(62500/15594).
elSE IF (yearbuy eq 79). 
compute hp1991 = n503021*(62500/19925).
elSE IF (yearbuy eq 80). 
compute hp1991 = n503021*(62500/23596).
elSE IF (yearbuy eq 81). 
compute hp1991 = n503021*(62500/24188).
elSE IF (yearbuy eq 82). 
compute hp1991 = n503021*(62500/23644).
elSE IF (yearbuy eq 83). 
compute hp1991 = n503021*(62500/26469).
elSE IF (yearbuy eq 84). 
compute hp1991 = n503021*(62500/29106).
elSE IF (yearbuy eq 85). 
compute hp1991 = n503021*(62500/31103).
elSE IF (yearbuy eq 86). 
compute hp1991 = n503021*(62500/36276).
elSE IF (yearbuy eq 87). 
compute hp1991 = n503021*(62500/40391).
elSE IF (yearbuy eq 88). 
compute hp1991 = n503021*(62500/49355).
elSE IF (yearbuy eq 89). 
compute hp1991 = n503021*(62500/54846).
elSE IF (yearbuy eq 90). 
compute hp1991 = n503021*(62500/59785). 
elSE IF (yearbuy eq 91). 
compute hp1991 = n503021*(62500/62500).
end if. 
end if. 
execute. 
*------------------------------------------------------------------. 
* This section computes the imputed benefit of owner occupation. The 
          premise behind this variable is that owner occupiers make 
          a tax free profit from their investment in a house and that this 
          should be taken into account. This variable taxes the value gained 
          on the house since purchase at the average building society share 
          rate at the end of the 3rd quarter of 1991 ie 7.33%. The gain in 
          value is taken as the difference between the purchase price at 
1991 
          prices and the amount borrowed at the time of purchase (since 
          interest is already being paid on that portion of the value). 
compute impbenoo = -1.
if (housing ne 1) impbenoo = 0. 
if (housing eq 1) impbenoo = ((hp1991 - N503027)*0.0733)/52.
missing values impbenoo (-1). 
VARIABLE LABELS 
   yearbuy 'Year bought current house'/ 
   hp1991 'Price of current house at 1991 prices'/ 
   impbenoo 'Imputed benefit from owner occupation'.
```
execute.

```
*------------------------------------------------------------------. 
* FAMILY INCOME 
This is made up of partner's earnings, income from benefits and other 
income. 
*------------------------------------------------------------------. 
* COMPUTING FAMILY INCOME. 
* We compute four defintions of net family income 
        * 1. net family income before housing costs 
        * 2. net family income after housing costs 
        * 3. net family income plus imputed rent from owner occupation 
        * 4. net family income after housing costs plus imputed rent 
             from owner occupation 
*------------------------------------------------------------------. 
* DEFINITION 1 (NETFINC1). 
* The basic definition of family income (fament1) is a net figure made 
   up of partner's net pay, income from child benefits and income from 
   other sources. Note that some people have no family income in the way 
   defined here eg those made redundant living off redundancy pay, people 
   sacked, left jobs etc don't qualify for benefits. These people are set 
   to missing for the purposes of this project but they can be redefined 
   using the component variables. 
compute netfind = pnpaycj + benspw + kidbspw + otherpw.compute highfin1 = 0. 
do if ((highbenw eq 1) or (highotpw eq 1)). 
compute highfin1 = 1. 
end if. 
execute. 
*------------------------------------------------------------------. 
* DEFINITION 2 (NETFINC2). 
* The second definition of family income (netfinc2) is the same as 
   above but excludes housing costs, where housing costs are gross 
   rent for tenents and Net mortgage for owner occupiers. 
compute hsgcost = 0.
if (grentpw gt 0) hsgcost = grentpw. 
if (nmortpw gt 0) hsgcost = nmortpw.
compute netfinc2 = netfinc1 - hsgcost.
do if (netfinc2 lt 0). 
recode netfinc2 (low thru high =-1). 
end if. 
 missing values netfinc2 (-1). 
execute. 
*------------------------------------------------------------------. 
* DEFINITION 3 (NETFINC3); 
* The third definition of family income (netfinc3) is the same as 
   netfinc1 but includes an amount for the imputed benefit of owner 
    occupation. The gain in value of the house is taken as the 
    difference between the purchase price at 1991 prices and
```
the amount borrowed at the time of purchase.

```
compute netfrac3 = netfrac1 - impbenoo.
do if (netfinc3 lt 0). 
recode netfinc3 (low thru high =-1). 
end if. 
missing values netfinc3 (-1). 
execute. 
*------------------------------------------------------------------. 
* FAMILY INCOME WITHOUT BENEFITS 
* This is made up of partner's earnings, income from child benefits and 
other income. The three definitions previously described are maintained. 
*------------------------------------------------------------------. 
* DEFINITION 1 (FINCNOB1). 
compute FINCNOB1 = pnpaycj+kidbspw+otherpw. 
compute hfinnob1 = 0. 
do if ((highbenw eq 1) or (highotpw eq 1)). 
compute hfinnob1 = 1.
end if. 
execute. 
*------------------------------------------------------------------. 
 DEFINITION 2 (FINCNOB2).
compute FINCNOB2 = FINCNOB1 - hsgcost. 
do if (FINCNOB2 lt 0). 
recode FINCNOB2 (low thru high =-1). 
end if. 
missing values FINCNOB2 (-1). 
execute. 
*------------------------------------------------------------------. 
* DEFINITION 3 (FINCNOB3); 
compute FINCNOB3 = finCNOB1 + impbenoo. 
do if (fincnob3 lt 0). 
recode fincnob3 (low thru high =-1). 
end if. 
missing values FINCNOB3 (-1). 
execute. 
*------------------------------------------------------------------. 
* FAMILY WEALTH 
This is made up of the sum of the current value of both cohort memeber's 
and partner's savings and investments. 
*------------------------------------------------------------------. 
* COMPUTING FAMILY WEALTH. 
recode n503550 (9=8). 
recode n503615 n503624 n503633 n503642 n503651 n503660 n503669 
         n503715 n503724 n503733 (99997=999999)(99998=999999) 
          (99999=999999). 
recode n503615 n503624 n503633 n503642 n503651 n503660 n503669 
         n503715 n503724 n503733(90000 thro high = 999999). 
missing values n503615 n503624 n503633 n503642 n503651 n503660 n503669
```

```
 n503715 n503724 n503733 (999998,999997,999999). 
execute. 
do repeat x = n503615 n503624 n503633 n503642 n503651 n503660 n503669 
               n503715 n503724 n503733/ 
          y = wealth1 wealth2 wealth3 wealth4 wealth5 wealth6 wealth7
               wealth8 wealth9 wealth10. 
do if (n503550 eq 2). 
compute y = 0.
else. 
do if ~missing (x). 
compute y = x.
end if. 
end if. 
end repeat. 
execute. 
COMPUTE TWEALTH = sum (wealth1, wealth2, wealth3, wealth4, wealth5,
               wealth6, wealth7, wealth8, wealth9, wealth10).
do if (((n503550 eq 1) or missing (n503550)) 
   and (missing(n503615) and missing(n503624) and missing(n503633) 
   and missing(n503642) and missing(n503651) and missing(n503660) 
   and missing(n503669) and missing(n503715) and missing(n503724) 
   and missing(n503733))). 
compute twealth = -1.
end if. 
missing values twealth (-1). 
execute. 
compute hwealth=0. 
if (twealth gt 100000) hwealth = 1.
execute. 
do if (~missing (twealth) and ~missing (hp1991)). 
COMPUTE WLTHHS = twealth + hp1991. 
end if. 
execute. 
***************************************************************************
** 
  2. Weekly and hourly pay 
***************************************************************************
** 
* *********************************************************** 
* COMPUTING, CHECKING AND CLEANING WEEKLY PAY PER EMPLOYEE CURRENTLY 
EMPLOYED. 
 * *********************************************************** 
* Selecting employees out of currently employed cohort members. 
compute worker=0. 
IF ((N500520 LE 4) AND (N500527 EQ 1)) worker=1. 
*1. Deriving 'pay-refused' variables for those who have refused to reveal 
net/gross pay. 
COMPUTE NPAYREFD=0. 
IF (N500536=999997) NPAYREFD=1. 
COMPUTE GPAYREFD=0. 
IF (N500543=999997) GPAYREFD=1.
```
\*2.Recoding missing values.

```
recode n500536 (999996=999999)(0=999999). 
recode n500543 (98=999999)(0=999999). 
MISSING VALUES N500613 N500614 (9) N500552 n500577 (8,9) 
N500542 N500549 (6,8,9) N500572 (4,9) N500573 N500574 (5,9) 
N500550 (0,98,99) N500536 N500543 (999997,999998,999999).
```

```
* CLEANING PAY VARIABLE.
```
\* 1. Code to clean high pay data.<br>\* \*\*\*\*\*\*\*\*\*\*\*\*\*\*\*\*\*\*\*\*\*\*\*\*\*\*\*\*\*\*\*\*\* \* \*\*\*\*\*\*\*\*\*\*\*\*\*\*\*\*\*\*\*\*\*\*\*\*\*\*\*\*\*\*\*\*\*\*\*\*\*\*\*\*\*\*\*\*\*\*\*\*\*\*\*\*\*\*\*\*\*\*. \* \*\*\*\*\*\*\*\*\*\*\*\*\*\*\*\*\*\*\*\*\*\*\*\*\*\*\*\*\*\*\*\*\*\*\*\*\*\*\*\*\*\*\*\*\*\*\*\*\*\*\*\*\*\*\*\*\*\*. \* a) Net pay per week over 2000 pounds. \* \*\*\*\*\*\*\*\*\*\*\*\*\*\*\*\*\*\*\*\*\*\*\*\*\*\*\*\*\*\*\*\*\*\*\*\*\*\*\*\*\*\*\*\*\*\*\*\*\*\*\*\*\*\*\*\*\*\*. \* Definate changes. if (serial eq '110029R') n500536 = 1400. if (serial eq '517238U') n500536 = 17500. if (serial eq '518027L') n500536 = 1920. if (serial eq '810003Z') n500536 = 550. if (serial eq '883008X') n500536 = 249. if (serial eq '950065H') n500536 = 1400. do if (serial eq '092265K'). compute n500536 = 960. compute  $n500542 = 3$ . end if. do if (serial eq '120007M'). compute n500536 = 1000. compute n500543 = 1500. end if. do if (serial eq '984005D'). compute n500536 = 900. compute  $n500542 = 4$ . compute n500543 = 1800. end if. execute. \* Probable changes (to be flagged later). if (serial eq '010152H') n500536 = 2000. if (serial eq '092412V') n500536 = 1200. if (serial eq '187034S') n500536 = 1500. if (serial eq '215004J')  $n500536 = 1104$ . if (serial eq '320010Q') n500536 = 1300. if (serial eq  $1515062W'$ ) n500542 = 5. if (serial eq '527062P') n500536 = 200. if (serial eq '985077M') n500536 = 1000. if (serial eq 'Y20212X') n500536 = 900. if (serial eq 'Y30175A') n500536 = 1100. do if (serial eq '883025X'). compute n500536 = 160. compute n500543 = 215. end if. do if (serial eq '883009Z'). compute n500536 = 35.

```
compute n500543 = 35. 
end if. 
execute. 
* Set to missing. 
if (serial eq 'X39001E') n500536 = 999999. 
if (serial eq '420046V') n500536 = 999999. 
do if (serial eq '052002Y'). 
compute n500536 = 999999.compute n500543 = 999999. 
end if. 
do if (serial eq '683046R'). 
compute n500536 = 999999. 
compute n500543 = 999999. 
end if. 
execute. 
* Missing schedule so set to missing. 
do if (serial eq '186035P'). 
compute n500536 = 9999999.
compute n500543 = 999999. 
end if. 
execute. 
* 2. Cleaning inconsistent pay. 
* *********************************************************. 
* *********************************************************. 
* a) Net pay less than 50% of gross pay. 
* 
*********************************************************. 
* Definate changes. 
if (serial eq '010195B') n500543 = 100. 
if (serial eq '097008Q') n500543 = 17600. 
if (serial eq '630080S') n500543 = 1100. 
if (serial eq '710048R') n500543 = 6024. 
if (serial eq '730006M') n500543 = 8000. 
if (serial eq 'X84004S') n500543 = 2400. 
if (serial eq 'Y20078W') n500543 = 24000. 
if (serial eq '910033S') n500543 = 6000. 
               'X80020T') n500543 = 1000.
if (serial eq '513016C') n500543 = 1562. 
if (serial eq '286033S') n500549 = 5. 
if (serial eq '385163J') n500536 = 1500.
if (serial eq '420045T') n500542 = 1.
if (serial eq '565008X') n500542 = 1. 
if (serial eq '950083K') n500536 = 83. 
if (serial eq '960036F') n500549 = 5. 
execute.
```
\* Most of the remaining cases have something wrong with gross pay For example net =  $800$  pcm and gross =  $11,500$  pcm There are 3 options for dealing with this

 1. set gross to missing 2. divide gross by 10 so 11,500 pcm becomes 1,150 pcm 3. change the period of reciept, 11,500 pcm becomes 11,500 pa The decision as to which to use has been taken using the range of values on gross pay for other cases with the same net pay as a guide. \* Option 1 Set gross to missing. do if ((serial eq '093196X') or (serial eq '100008A') or (serial eq '350028E') or (serial eq '405052D') or (serial eq '509252N') or (serial eq '581022H') or (serial eq '520053X') or (serial eq 'Y30094A')). compute n500543 = 999999. end if. execute. do if ((serial eq '092265K') or (serial eq '910033S')). compute n500543 = 999999. end if. execute. \* Option 2 Change gross to gross/10. do if ((serial eq '044008R') or (serial eq '052027R') or (serial eq '098009X') or (serial eq '099063K') or (serial eq '110313N') or (serial eq '120031J') or (serial eq '223004D') or (serial eq '230003S') or (serial eq '287070D') or (serial eq '325023B') or (serial eq '380045Z') or (serial eq '381124A') or (serial eq '500207N') or (serial eq '514055U') or (serial eq '550278V') or (serial eq '581068J') or (serial eq '620033A') or (serial eq '650101L') or (serial eq '682012S') or (serial eq '710006Y') or (serial eq '780022S') or (serial eq '825035X') or (serial eq '960019F') or (serial eq 'X40010P') or (serial eq 'X80178F') or (serial eq 'Y01059K') or (serial eq 'Y01102H') or (serial eq '986246P')). compute n500543 = n500543/10. end if. execute. do if ((serial eq '750068Y') or (serial eq '933018a') or (serial eq '986202S')). compute n500543 = n500543/10. end if. execute. \* Option 3 change gross pay period from pcm or 4 weeks to pa. do if ((serial eq '052004C') or (serial eq '082012W') or (serial eq '085014S') or (serial eq '092016M') or (serial eq '110074W') or (serial eq '220002J') or (serial eq '235023A') or (serial eq '289039W') or (serial eq '310090K') or (serial eq '330066A') or (serial eq '385153E') or (serial eq '423015Z') or (serial eq '424019P') or (serial eq '434002B') or (serial eq '482026P') or (serial eq '511147J') or (serial eq '528054V') or (serial eq '528061S') or (serial eq '528081Y') or (serial eq '529028Z') or

```
(serial eq '550044T') or (serial eq '581020C') or 
(serial eq '630078F') or (serial eq '650127E') or 
(serial eq '750098J') or (serial eq '782112D') or 
(serial eq '840009H') or (serial eq '982057P') or 
(serial eq '982097B') or (serial eq '986320Y') or 
(serial eq 'X33020B') or (serial eq 'X67017E') or 
(serial eq 'X79035Z') or (serial eq 'X80018H') or 
(serial eq 'X84001L') or (serial eq 'Y00284M') or 
(serial eq 'Y01114Q')). 
compute n\bar{5}00549 = 5.
end if. 
execute. 
* In the remaining cases the problem is with net pay 
Since the interest is on gross pay these are left unchanged. 
* ************************************************************** 
* b) Gross pay less than net pay. 
* ************************************************************** 
* Definate changes. 
 * ************************************************************** 
if (serial eq '188043Y') n500543 = 4.
if (serial eq '483011E') n500543 = 2080.
if (serial eq '510164C') n500543 = 303. 
if (serial eq '550345J') n500543 = 11000. 
if (serial eq '683013Z') n500543 = 1667. 
if (serial eq '880007D') n500543 = 20000. 
if (serial eq '950243E') n500543 = 10000. 
if (serial eq '989020B') n500543 = 180. 
if (serial eq 'X90020Z') n500543 = 12000. 
if (serial eq '187009T') n500536 = 800. 
if (serial eq '308030B') n500536 = 863. 
do if (serial eq '823019P'). 
compute n500536 = 52. 
compute n500550 = 15. 
compute n501038 = 28. 
compute n501042 = 15. 
end if. 
execute. 
* Probable changes (to be flagged later'). 
* ************************************************************** 
if (serial eq '282114V') n500543 = 18000. 
* Gross set to missing. 
* ************************************************************** . 
do if ((serial eq '340034T') or (serial eq '381062E') or 
  (serial eq '517135J') or (serial eq '620157V') or 
  (serial eq '962013D') or (serial eq 'X34009V') or 
  (serial eq 'X38007N')). 
compute n500543 = 999999. 
end if. 
execute. 
* Net set to missing.
                      * ************************************************************** . 
do if ((serial eq '550538V') or (serial eq '400033X') or 
  (serial eq '822525Z')).
```
compute n500536 = 999999. end if. execute. \* \*\*\*\*\*\*\*\*\*\*\*\*\*\*\*\*\*\*\*\*\*\*\*\*\*\*\*\*\*\*\*\*\*\*\*\*\*\*\*\*\*\*\*\*\*\*\*\*\*\*\*\*\*\*\*\*\*\*\*\*\*\* . \* Project specific changes. Once this was done, 19 cases remained as queries. Since the focus of this project is on gross pay only, they were in the first instance left unchanged but with the intention of flagging them at a later stage. (explore occupation from Clares notes'). \* \*\*\*\*\*\*\*\*\*\*\*\*\*\*\*\*\*\*\*\*\*\*\*\*\*\*\*\*\*\*\*\*\*\*\*\*\*\*\*\*\*\*\*\*\*\*\*\*\*\*\*\*\*\*\*\*\*\*\*\*\*\* \* c) defining a flag for the probable, but not definite, changes. \* \*\*\*\*\*\*\*\*\*\*\*\*\*\*\*\*\*\*\*\*\*\*\*\*\*\*\*\*\*\*\*\*\*\*\*\*\*\*\*\*\*\*\*\*\*\*\*\*\*\*\*\*\*\*\*\*\*\*\*\*\*\* Compute probchg=0. if ((serial eq '010152H') or (serial eq '092412V') or (serial eq '187034S') or (serial eq '215004J') or (serial eq '320010Q') or (serial eq '515062W') or (serial eq '527062P') or (serial eq '985077M') or (serial eq 'Y20212X') or (serial eq 'Y30175A') or (serial eq '883025X') or (serial eq '883009Z') or (serial eq '044008R') or (serial eq '052027R') or (serial eq '098009X') or (serial eq '099063K') or (serial eq '110313N') or (serial eq '120031J') or (serial eq '223004D') or (serial eq '230003S') or (serial eq '287070D') or (serial eq '325023B') or (serial eq '380045Z') or (serial eq '381124A') or (serial eq '500207N') or (serial eq '514055U') or (serial eq '550278V') or (serial eq '581068J') or (serial eq '620033A') or (serial eq '650101L') or (serial eq '682012S') or (serial eq '710006Y') or (serial eq '780022S') or (serial eq '825035X') or (serial eq '960019F') or (serial eq 'X40010P') or (serial eq 'X80178F') or (serial eq 'Y01059K') or (serial eq 'Y01102H') or (serial eq '986246P') or (serial eq '052004C') or (serial eq '082012W') or (serial eq '085014S') or (serial eq '092016M') or (serial eq '110074W') or (serial eq '220002J') or (serial eq '235023A') or (serial eq '289039W') or (serial eq '310090K') or (serial eq '330066A') or (serial eq '385153E') or (serial eq '423015Z') or (serial eq '424019P') or (serial eq '434002B') or (serial eq '482026P') or (serial eq '511147J') or (serial eq '528054V') or (serial eq '528061S') or (serial eq '528081Y') or (serial eq '529028Z') or (serial eq '550044T') or (serial eq '581020C') or (serial eq '630078F') or (serial eq '650127E') or (serial eq '750098J') or (serial eq '782112D') or (serial eq '840009H') or (serial eq '982057P') or (serial eq '982097B') or (serial eq '986320Y') or (serial eq 'X33020B') or (serial eq 'X67017E') or (serial eq 'X79035Z') or (serial eq 'X80018H') or (serial eq 'X84001L') or (serial eq 'Y00284M') or (serial eq 'Y01114Q') or (serial eq '282114V')) probchg=1. execute. \* \*\*\*\*\*\*\*\*\*\*\*\*\*\*\*\*\*\*\*\*\*\*\*\*\*\*\*\*\*\*\*\*\*\*\*\*\*\*\*\*\*\*\*\*\*\*\*\*\*\*\*\*\*\*\*\*\*\*\* \* 3. COMPUTING WEEKLY WAGES . \* \*\*\*\*\*\*\*\*\*\*\*\*\*\*\*\*\*\*\*\*\*\*\*\*\*\*\*\*\*\*\*\*\*\*\*\*\*\*\*\*\*\*\*\*\*\*\*\*\*\*\*\*\*\*\*\*\*\*\*

\* Compute weekly wages by combining information on pay (N500536/43) and

```
 on pay period (N500542/49). 
do if (~missing(N500536) OR ~MISSING (N500542)). 
COMPUTE NWKWAGE=0. 
IF (N500542=1) NWKWAGE= N500536. 
IF (N500542=2) NWKWAGE= (N500536/2). 
IF (N500542=3) NWKWAGE= (N500536/4). 
IF (N500542=4) NWKWAGE= (N500536/(52/12)). 
IF (N500542=5) NWKWAGE= (N500536/52). 
IF (missing(N500536) OR MISSING (N500542)) NWKWAGE=999999. 
COMPUTE GWKWAGE=0. 
IF (N500549=1) GWKWAGE= N500543. 
IF (N500549=2) GWKWAGE= (N500543/2). 
IF (N500549=3) GWKWAGE= (N500543/4). 
IF (N500549=4) GWKWAGE= (N500543/(52/12)). 
IF (N500549=5) GWKWAGE= (N500543/52). 
IF (missing (N500543) OR MISSING (N500549)) GWKWAGE=999999. 
MISSING VALUE NWKWAGE GWKWAGE (0,999998,999999). 
END IF. 
execute. 
* *********************************************************** 
* COMPUTING, CHECKING AND CLEANING HOURLY PAY. 
* *********************************************************** 
COMPUTE GHLWAGE=(GWKWAGE/ N500550). 
* flag cases with unusaully high (>50) number of hours worked. 
*********************************************************. 
COMPUTE LONGHRS=0. 
IF (N500550 GE 50) LONGHRS=1. 
* working at night/week-ends, etc. 
*********************************************************. 
COMPUTE ODDHRS1=0. 
IF ((N500572 EQ 1) OR (N500573 EQ 1) OR (N500574 EQ 1) OR 
(N500613 EQ 1) OR (N500614 EQ 1)) ODDHRS1=1. 
TEMPORARY. 
SELECT IF (N500550 GE 50). 
CROSSTAB ODDHRS1 BY N500550. 
* drop the single case with gross hourly pay < ú0.50. 
*********************************************************. 
RECODE ghlwage (0 thru 0.49=SYSMIS). 
* flag cases with gross hourly pay > ú50 and > ú100. 
*********************************************************. 
COMPUTE HIGHPAY=0. 
IF (GHLwage GT 50) HIGHPAY=1. 
COMPUTE HIGHPAY2=0. 
IF (GHLwage GT 100) HIGHPAY2=1. 
COMPUTE MISSPAY=0. 
IF (MISSING(GHLWAge)) MISSPAY=1. 
COMPUTE PTH=0. 
IF (N500550 LT 30) PTH=1. 
***************************************************************************
**
```
### **Centre for Longitudinal Studies**

Bedford Group for Lifecourse and Statistical Studies Institute of Education 20 Bedford Way London WC1H 0AL Tel: 020 7612 6900 Fax: 020 7612 6880 Email cls@cls.ioe.ac.uk Web http://www.cls.ioe.ac.uk